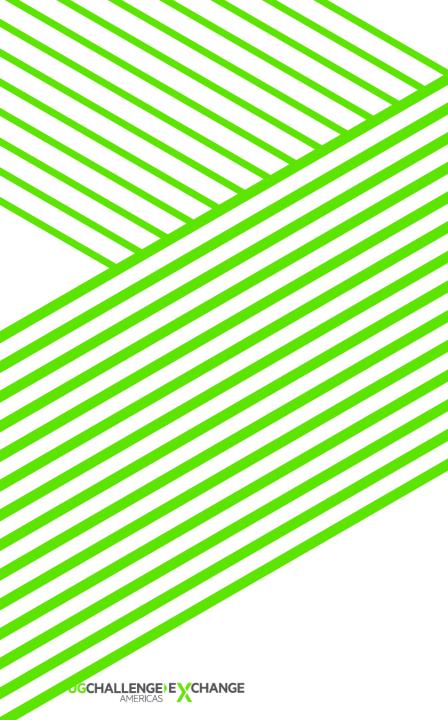

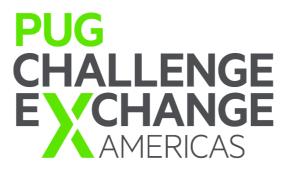

# 296: Everyday OOABL

Oct 7, 2019 Chad R. Thomson Senior Principal Consultant Progress Software

### Speaker BIO

- Over 20 years of industry experience, favoring reality over formality
- Specializing in vendor-neutral, cross-platform application and service integration
- Passionate technology advocate
- Session code examples and slide-updates available in GitHub repo:
  - https://github.com/ChadThomsonPSC/pugna-2019-everyday-oop

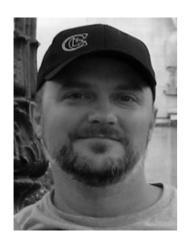

Only those who have the patience to do simple things perfectly will acquire the skill to do difficult things easily

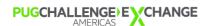

### Agenda

- Why Bother with OOABL?
- Setting up for Success
- OOABL Primer
- Procedural vs OOABL Comparison
- Every-day Use Examples
- Next Steps

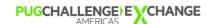

#### Why Bother with OOABL?

- OOABL will enforce method and type checking during compilation
  - Doesn't fix code/logic, but mitigates opportunity for failure
  - Even the most experienced developers still encounter run-time errors when procedure signatures don't match
- You want to modernize, right?
  - PASOE web handlers, (REST) BusinessEntity Class-based
- Object caching and memory management, superior to procedural counter-parts
  - Garbage collection assists in *limiting* the amount of clean-up concerns
  - Please, pick-up after yourself, though
- Inheritance and static classes can be simple scaffolding for application architecture
  - reduces the amount of traditional "framework" management code
    - eg. super-procedure-based: run, persistent, make super, handle locate, repeat

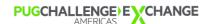

### Why Bother: ...it's too difficult

- It doesn't have to be
  - It can be as simple or complex as you want or need it to be
- Don't get caught-up in the academics of it all
  - Design Patterns
    - Static Singleton Factory Provider Pattern
    - Inversion of Control, Dependency Injection
    - Polymorphism
    - Wait, what?
- Start with small, simple tasks
  - Global functions
  - Logging
  - Messaging
- Slowly mix-in OOABL to your procedural code

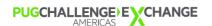

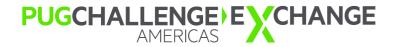

Setting Up for Success

### Setting Up for Success: the IDE

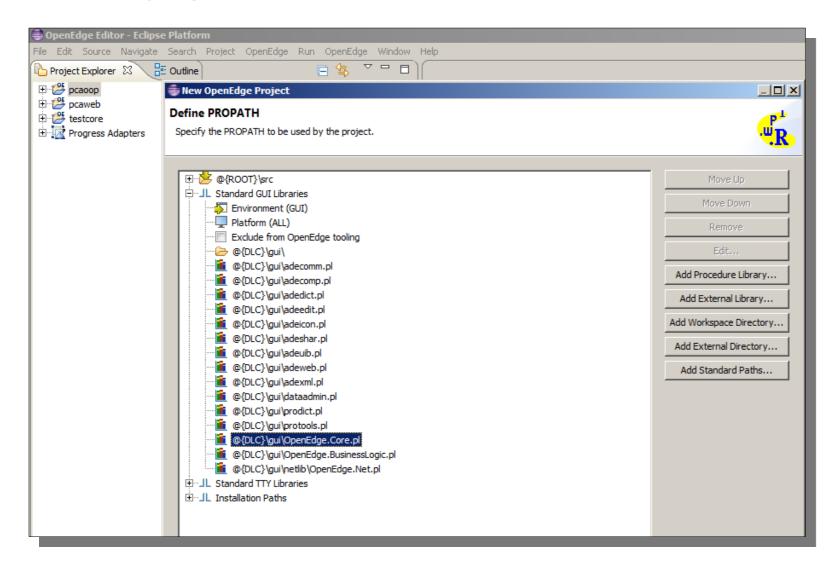

- Use PDSOE for projects
  - Convenience libraries usually already included in PROPATH
  - OpenEdge.Core.pl
  - OpenEdge.BusinessLogic.pt
  - OpenEdge.Net.pl

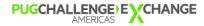

#### Setting Up for Success: Get the Source, View the Source

- Get the ADE Dev
   Tools source
- https://community.progres s.com
- Link in ADE Dev Tools source
- Use the Class Browser

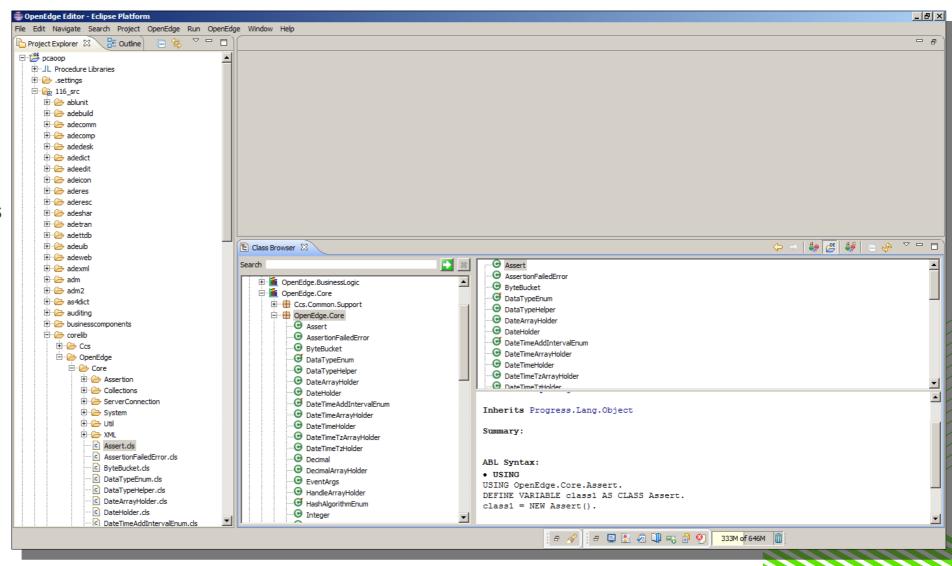

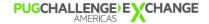

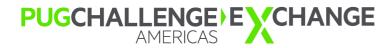

## **OOABL** Primer

### OOABL Primer: Anatomy of a Class

- using === OOP Propath
  - @ line 2,3
  - Replace "." with "/" to find Class r-code
  - Exception "Progress.\*"
- Class "Package" or "Namespace"
  - @ line 8
  - Means: path to folder containing class files
- Inherits "Progress.Lang.Object" by default
  - @ line 9

```
☐ StandardExample.cls 
☐

   /* USING === OOP propath */
  2 using Progress.Lang.*.
   using Progress.Lang.Object.
    /* "augment" error handling */
   block-level on error undo, throw.
    class pca.StandardExample
       inherits Progress.Lang.Object /* redundant */
       /* DataSet, TempTable includes go here */
       /* Properties */
14e
15
16
       define public property myProperty as char no-undo
       get:
          if (myProperty eq?
              myProperty eq
18
             assign myProperty = "Hello".
19
20
          return myProperty.
21
       end.
22
23
       private set.
24
25⊜
       /* Default Constructor*/
       constructor public StandardExample ( ):
26
          super ().
27
       end constructor. /* StandardExample */
28
29
       /* Public Methods */
30⊜
       method public void ExampleMethod( ):
31
          return.
32
       end method.
33
34
       /* Default Destructor*/
35
       destructor public StandardExample ():
36
       end destructor.
38 end class.
39 /* EOF */
```

### OOABL Primer: Anatomy of a Class

- Variables, Datasets, etc
  - @ line 11
  - Called: [Data-]Members
- Properties
  - @ line 14
  - Variables with built-in logic
- Constructor, Destructor
  - @ line 25
  - Optional\*
  - \* based-on super-class
- Member Accessibility modes
  - @ line 30
  - Public, Private, Protected

```
☐ StandardExample.cls 
☐

   /* USING === OOP propath */
  2 using Progress.Lang.*.
   using Progress.Lang.Object.
    /* "augment" error handling */
    block-level on error undo, throw.
    class pca.StandardExample
       inherits Progress.Lang.Object /* redundant */
       /* DataSet, TempTable includes go here */
       /* Properties */
14<sub>9</sub>
       define public property myProperty as char no-undo
       get:
16
          if (myProperty eq ?
              myProperty eq
18
             assign myProperty = "Hello".
19
20
          return myProperty.
21
       end.
22
       private set.
24
25⊜
       /* Default Constructor*/
       constructor public StandardExample ( ):
 26
          super ().
27
       end constructor. /* StandardExample */
28
 29
       /* Public Methods */
 30⊜
       method public void ExampleMethod( ):
 31
          return.
       end method.
 33
 34
       /* Default Destructor*/
       destructor public StandardExample ():
35
 36
       end destructor.
37
38 end class.
39 /* EOF */
```

### OOABL Primer: Error Handling – Catch, Handle, and Throw

- Very convenient to start using THROW, CATCH
  - There is no Try, only blocks that THROW vs raise errors
  - Fewer lines of 'if .. then ... else'-style error processing logic
- Change your <u>mindset</u>
  - let errors happen, and <u>handle</u> vs <u>test</u> for them

#### FINALLY

- Runs as the <u>very last line</u> of executable code prior to procedure or block exiting completely
- A good place for 'clean-up' logic
- Use of these error handling methods is a requirement when using Assertions (later)

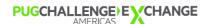

OOABL Primer: Error Handling Mix-in

#### Throw

- Added to blocks
- Creates error object

#### Catch

- Inside blocks that Throw
- Passed error object for handling

#### Finally

- LAST block to execute
  - Even after 'return' statement
  - Can be inside other blocks
- Convenient place to clean-up objects, handles, etc

```
P example 1.p ⊠
 2 using OpenEdge.Core.Assert from propath.
 4 define variable sample Var as character no-undo.
 5 /* typical include file area */
6 /* {inc/thisfile.i} */
 8⊜mainblock:
   do on error undo, throw /* use the "throw" keyword to raise an error */
: /* for "catch" to address
11
12
       /* typical logic area */
       /* raise a runtime error */
       find Customer no-lock
16
          no-error.
       /* without "no-error" can assume customer is available here *\
* OR Assert that it's available */
18
19
20
       Assert:IsAvailable(buffer Customer:handle, 'Customer').
21
22⊜
       catch err as Progress.Lang.Error
23
24
          message "An error occurred"
25
              skip err:GetClass():TypeName
26
              skip err:GetMessage(1)
27
          view-as alert-box.
28
29
          delete object err.
30
          assign err = ?.
       end catch.
   end. /* mainblock */
    /* execution will continue to here if the error is handled */
35 /* and no new ones are thrown
36 return.
38@finallv:
       /* code here will always be the *last* thing to run */
      /* great place to clear/clean values and objects
41 end finally.
42 /*EOF*
```

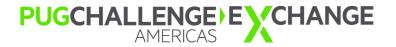

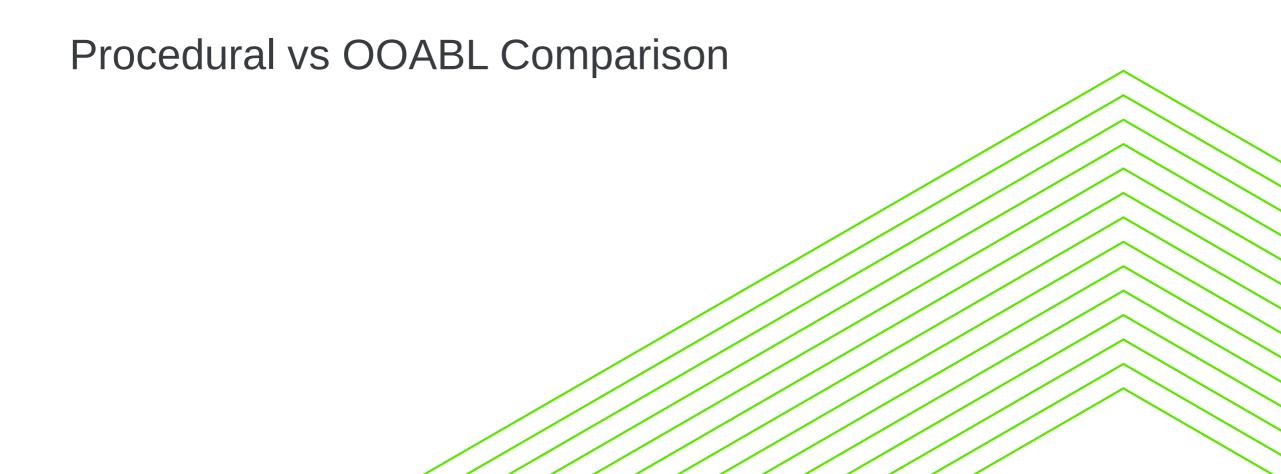

### Procedural vs OOABL Comparison: Include vs Inherits

#### **Procedural Include**

```
01 include.i 🛱
              : 01_include.i
  define variable this variable as character no-undo.
99 function doSomething returns char
10 (input withthisint as int):
    return string(withthisint).
13 end.
14 /* EOF*/
01 include.p 🛱 🔌
  /* ****************** Definitions *************
8 define variable sample Var as character no-undo.
10 {include/01_include.i}
  /* ********************
13@mainblock:
14 do:
       sample Var = doSomething(1)
    message sampleVar
    view-as alert-box.
  end. /* mainblock */
```

#### **OOABL** Inherits

```
☐ IncludeExampleBase.cls 🖂
        File : IncludeExampleBase
   using Progress.Lang.*.
 6 block-level on error undo, throw.
 8 class pca.IncludeExampleBase:
      define public property this variable as char no-undo
11
          set.
12
13⊜
      method public char doSomething(input withthisint as int).
          return string(withthisint).
      end. /* doSomething */
16 end class.
17 /* EOF */
IncludeExample.cls 🖾
        File : IncludeExample
 4-using Progress.Lang.*.
5 using pca.IncludeExampleBase.
 7 block-level on error undo, throw.
 g class pca.IncludeExample
inherits IncludeExampleBase
11
12⊜
      constructor public IncludeExample ( ):
13
          super ().
14
16
             this variable = do Something(1)
17
18
          message thisvariable
19
          view-as alert-box.
      end constructor.
22 end class.
   /* EOF */
```

#### Procedural vs OOABL Comparison: Run it!

- Procedural
  - Use "run" statement

- OOABL
  - create a NEW "instance"
  - Be sure to delete your object
  - A more Apples-to-apples example
    - Better to call "logic" in a method
    - eg: "<charvar> = example01:doSomething(1)"

```
run IncludeExampleProc.p 🛭
   block-level on error undo, throw.
                                                       lessage (Press HELP to view stack trac
                                        Main Block
   run 01_include.p.
   /* EOF */
                                                                            Help
Pirun IndudeExampleClass.p 🔀
                      : run_IncludeExampleClass.p
   block-level on error undo, throw.
   define variable example01 as pca.IncludeExample no-undo.
    /* ****** Main Block
    /* Constructor will fire and 
* run the 'doSomething' method
17 assign
       example01 = new pca.IncludeExample()
    /* clean-up */
    delete object example01. /* destructor will fire */
      example01 = ?
   /* EOF */
```

#### Procedural vs OOABL Comparison: Super vs Static

#### **Procedural Super**

```
superlib01.p 🖾
      ************************ Internal Procedures
 6 procedure DoSomethingSuper:
      /* logic here */
 8 end. /* DoSomethingSuper */
10 function SystemDateTime returns char
      return string(datetime-tz(now)).
13 end.
14 /* EOF */
P run_SuperAsProc.p 🛭
 7 define variable superhdl as handle
 8 define variable systemdt as character no-undo.
      *******************
   /* function prototype OR use dynamic-function ({fn}) below */
12 function SystemDateTime returns char () in super.
14 run lib/superlib01.p
                                             Message (Press HELP to view stack trace)
      persistent
      set superhdl
                                              System DateTime is: 05/31/2017 13:13:05.723-04:00
      no-error.
19 if valid-handle(superhdl) then
20⊖ do:
      session:add-super-procedure (superhdl).
23
      assign
24
         systemdt = SystemDateTime()
25
           systemdt = dynamic-function ('SystemDateTime')*/
           svstemdt = {fn "SystemDateTime" }*/
26
29
      message subst('System DateTime is: &1',systemdt)
30
      view-as alert-box.
31 end.
33 assign
      superhdl = ?
```

#### **OOABL Static**

```
SysInfo.ds 🖾
   using Progress.Lang.*.
 6 block-level on error undo, throw.
 8 class pca.System.SysInfo:
      /* constructor is optional */
      constructor static SysInfo ( ):
         /* code here will run ONCE per session -- on first invocation */
      end constructor.
14
      /* static method: can be called without new instance */
      method static public char SystemDateTime().
         return string(datetime-tz(now)).
      end. /* SystemDateTime */
19 end class.
20 /* EOF */
                                                       Message (Press HELP to view stack trace)
                                                        System DateTime is: 05/31/2017 13:17:18.973-04:00
P run SuperAsClass.p 🖾
                                                                             Help
   /* ****************** Definitions **************** */
   define variable systemdt as character no-undo.
 8 /* ******************* Main Block *************** */
10 /* do not need to "NEW" the SysInfo class as it is a 'static' class */
      systemdt = pca.System.SysInfo:SystemDateTime()
15 message subst('System DateTime is: &1',systemdt)
16 view-as alert-box.
18 /* nothing to clean-up */
```

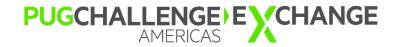

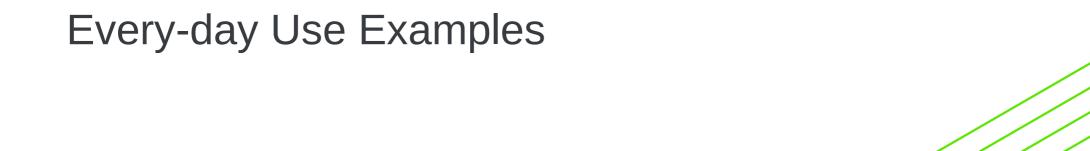

#### Every-day Use: OpenEdge.Core.Assert

- Easily the most versatile class
- Static methods
  - Covers many every-day use-cases

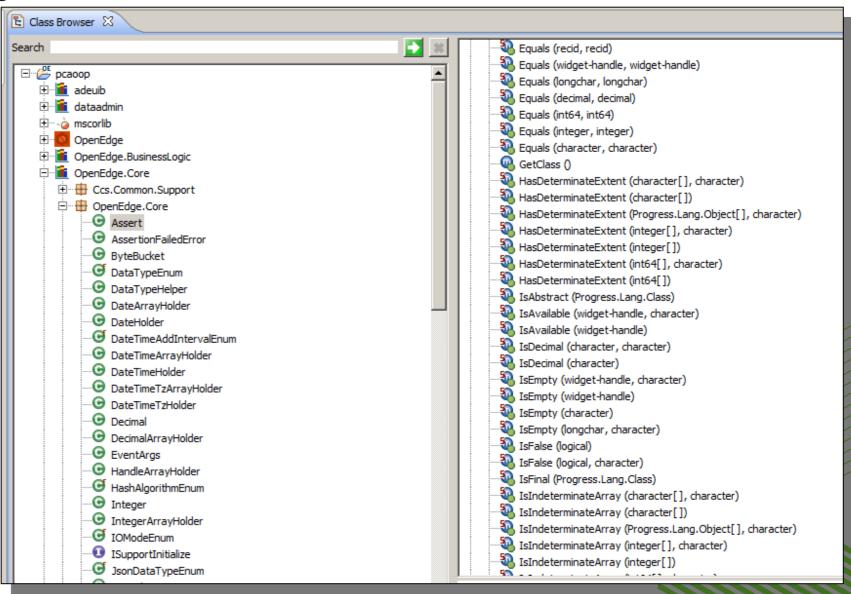

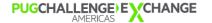

### Every-day Use: OpenEdge.Core.Assert

#### **Procedural Validation**

```
run TestInputVal
       ( input '' /* '', 'a', ? */ )
       no-error.
    /* test for error: check return-value */
 6 if (error-status:error) then
 7⊖ do:
       /* fail, leave, return, etc */
      message "An Error Occurred"
          skip return-value
      view-as alert-box.
12 end.
13 else
14⊜ do:
       message "all went well"
       view-as alert-box.
17 end.
19 procedure TestInputVal
21
22
23
24
25
26
27<sup>©</sup>
       define input parameter inputValue as character no-undo.
       define variable errmsg as character no-undo.
       if (inputValue eq ? or
           inputValue eq "" ) then
       do:
28
29
30
31
32
33
34
35
          /* raise some kind of error */
          assign errmsg = "bad inputvalue parameter".
       else
       do:
             do stuff here, knowing inputValue has a value */
       end.
36
37
      if (errmsq gt '') then
          return error errmsq.
38
       else
          return.
40 end. /* TestInputVal */
```

#### **OOABL** Assertions

```
using OpenEdge.Core.Assert from propath.
 3 block-level on error undo, throw.
  run AssertInputVal
      ( input '' /* 'a', ? */ ).
 8 message "all went well"
 9 view-as alert-box.
110 catch err as Progress.Lang.Error
13
      message "An Error Occurred"
14
15
         skip err:GetClass():TypeName
         skip err:GetMessage(1)
16
      view-as alert-box.
      delete object err.
      assign err = ?.
   end catch.
  procedure AssertInputVal
23
24
25
26
      define input parameter inputValue as character no-undo.
      Assert: NotNullOrEmpty(inputValue).
      /* do stuff here, knowing inputValue has a value */
      return.
30 end. /* AssertInputVal */
   /* EOF */
```

### Every-day Use: OpenEdge.Core.Session

#### **Procedural Session**

```
define variable hProc as handle no-undo.

hProc = session:first-procedure.
do while valid-handle(hProc) and hProc:file-name ne <filename>

hProc = hProc:next-sibling.
end.
```

#### **OOABL** Session

```
using OpenEdge.Core.Assert from propath.

define variable filehdl as OpenEdge.Core.WidgetHandle no-undo.

assign
   filehdl = OpenEdge.Core.Session:GetFirstRunningProc('<filename>')
.

/* Assert */
Assert:NotNull(filehdl,'<filename>').

/* OR throw custom error */
if not valid-object(filehdl) then
   undo, throw new Progress.Lang.AppError('Unable to locate <filename>',001).
```

### Every-day Use: OpenEdge.Core.TimeStamp

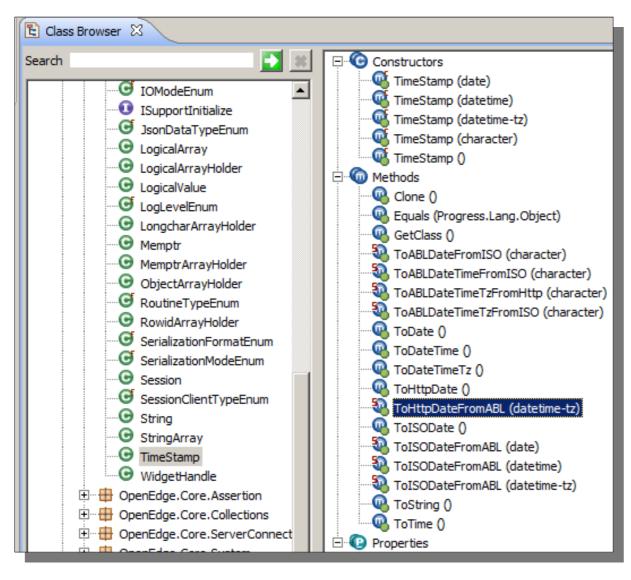

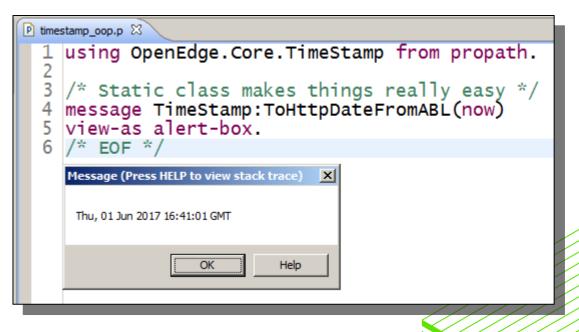

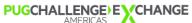

#### Every-day Use: OpenEdge.Core.String

#### **Procedural Strings**

#### **OOABL Strings**

```
P strings_only_proc₁p ⊠
                   : strings_only_proc.p
                                                   &scoped-define delim ","
                                                           File
                                                                       : strings_only_oop.p
   define variable mystring as character
                                                       using OpenEdge.Core.String from propath.
  /* initial string */
   assign mystring = "this".
                                                     6 &scoped-define delim ","
                                                     7 define variable mystring as String no-undo.
   /* concatenation */
   assign mystring = subst('&1&2&3'
                                                       assign mystring = new String("this").
                           ,mystring
13
                           .{&delim}
                                                       /* concatenate *
                            "theother"
                                                       mystring:Append( "that"
                                                       mystring:Append( {&delim}
    '*mystring === "this,that,theother" */
                                                    14 mystring: Append( "theother"
17
                                                       /*mystring:ToString() === "this,that,theother", limits to length ~ 32k *
18 /* EOF */
                                                       /*mystring:Value === longchar, full string
                                                   18 /* EOF */
```

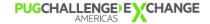

### Every-day Use: OpenEdge.Core.Collections.Array

#### **Procedural Array/Extent (variable len)**

#### OOABL Array

```
P strings_proc.p ⊠
                    : strings_proc.p
                                                           P strings_oop.p ⊠
   &scoped-define delim ".
                                                                                : strings_oop.p
   define variable mystring as character
                                                   no-undd
 6 define variable extstring as character extent no-undo
                                                             4 using OpenEdge.Core.String from propath.
 7 define variable ilen
                              as integer
                                                   no-undo
                                                             5 using OpenEdge.Core.Collections.Array from propath.
 8 define variable ii
                              as integer
                                                   no-undo
                                                             7 &scoped-define delim ",
10 /* initial string */
                                                             8 define variable mystring as String no-undo.
11 assign mystring = "this".
                                                             9 define variable extstring as Array no-undo.
   /* concatenation */
                                                               assign mystring = new String("this").
   assign mystring = subst('&1&2&3'
                           ,mystring
                                                               /* concatenate *
                           ,{&delim}
                                                               mystring:Append( "that"
17
                             'theother"
                                                           15 mystring:Append( {&delim}
                                                           16 mystring:Append( "theother"
   /*mystring === "this,that,theother" */
                                                           17 /*mystring:ToString() === "this,that,theother", limits to length ~ 32k * 18 /*mystring:Value === longchar, full string *
20
21 /* make it an array/extent */
22 assign
23
                                                            20 /* make it an Array */
                         = num-entries(mystring, {&delim})
24
      extent(extstring) = ilen /* set length, determinat
                                                            21 assign extstring = String:Split(mystring). /* or Split(mystring, {&delim})
                                                            22 /* extstring:Size = 3 */
26⊖do ii = 1 to ilen
                                                            24 /* EOF */
      assign extstring[ii] = entry(ii, mystring, {&delim}).
29 end.
30 /* extstring === [ "this","that","theother" ] */
31
32 /* EOF */
```

### Every-day Use: OpenEdge.Core.Collections.StringCollection

A Better Way to build a list of Strings

- Use Iterator to loop entries
- Consider it a temp-table of typed-objects

```
using OpenEdge.Core.Collections.StringCollection from propath.
    define variable strs as StringCollection no-undo.
    /* create the Collection define variable striter as OpenEdge.Core.Collections.IIterator no-undo.
/* get an iterator for the collection */
strs = new StringCollection striter = strs:Iterator().
    assign
                                 /* create a loop using the Iterator */
                                do while striter:HasNext()
       add Strings to the co
    strs:Add("this").
                                    message cast(striter:Next(),OpenEdge.Core.String):ToString()
    strs:Add("that").
                                    view-as alert-box.
    strs:Add("theother").
14
15 message strs:Size
       /* does the Collection have this string? */
16
       skip strs:Contains("that") /* YES */
/* create a delimited list */
18
       skip OpenEdge.Core.String:Join(strs:ToStringArray(),",") /* "this,that,theother" */
|20||view-as alert-box
 21 /* EOF */
```

#### Every-day Use: OpenEdge.Net.URI

- String-parsing of URIs can be hit-or-miss
- URI has both Static and Instance methods

```
P uri_oop.p ⊠
   using OpenEdge.Net.URI from propath.
 3 define variable oURI as URI no-undo.
   /* use Static invocation to PARSE a URL */
 6 assign
       oURI = URI:Parse('http://pugchallenge.org/agenda.html')
 9
   /* manipulate QueryString */oURI:AddQuery('sess','227').
13 message
              subst('oURI:Scheme
                                           &1',oURI:Scheme
                      'oURI:Host
                                               .oURI:Host
              subst(
                                               .oURI:Port
             subst('oURI:Port
             subst('oURI:Path
                                               ,oURI:Path
       skip subst('oURI:QueryString:
                                               .oURI:QueryString)
18 view-as alert-box.
                                          Message (Press HELP to view stack trace)
20@finallv:
        /* clean-up */
                                          oURI:Host
                                                 : pugchallenge.org
       delete object oURI no-error.
                                          oURI:Port
                                                 : /agenda.html
       assign
           oURI = ?
26 end finally.
                                                                Help
    /* EOF */
```

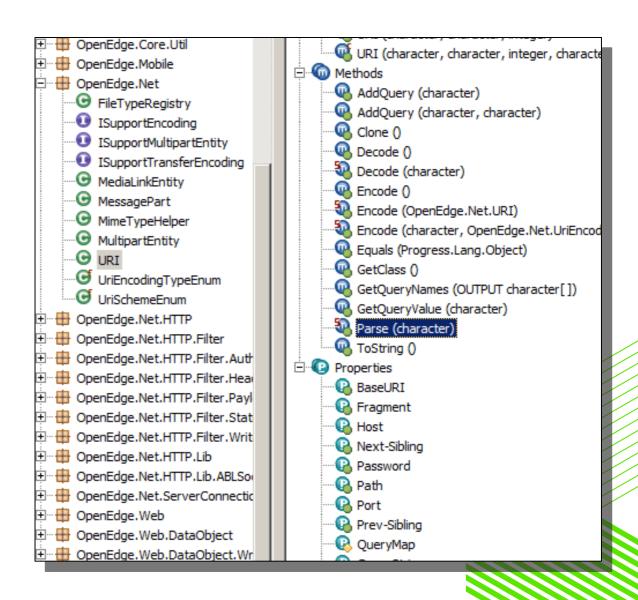

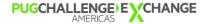

#### Every-day Use: OpenEdge.Net.HTTP.\*

```
example_HTTPget.p 🔀
       File
                  : example HTTPget.p
        HTTPClient : who is requesting?
                   : where is the resource the client is requesting?
                      (could be passed in as string parameter)
 6
 8
        HTTPRequest : the request object, payload/data/headers/etc
 9
        HTTPResponse: the response object, payload/data/headers/etc
10
     HTTPResponse:Entity -> contents returned (body of html, json, etc.)
     ********************
15
16 block-level on error undo. throw.
18 using OpenEdge.Core.Assert from propath.
19 using OpenEdge.Core.Assertion.AssertObject from propath.
   /* interfaces: objects are built for us, we just need to know the "type" *,
22 define variable oclient as OpenEdge.Net.HTTP.IHttpClient no-undo.
                         as OpenEdge.Net.HTTP.IHttpRequest no-undo.
23 define variable oReq
24 define variable oRes
                         as OpenEdge.Net.HTTP.IHttpResponse no-undo.
  /* classes: we will build these objects ourselves. */
27 define variable oUri as OpenEdge.Net.URI
   /* ********************
30
31 assign
      /* Build a URI for the "WHERE" of the resource */
33
               = new OpenEdge.Net.URI('http','pca2017.thomson.net',80)
34
      oUri:Path = '/'
35
36
     /* ClientBuilder does the "NEW" for us. */
37
     oClient = OpenEdge.Net.HTTP.ClientBuilder
38
                                         /* DefaultHTTPClientBuilder */
                    :Build()
                    :SetRequestTimeout(10) /* seconds */
39
40
                    /* ... other options here ... */
41
                                    /* [I]HTTPClient */
42
43
      /* Prepare a Request object for the client to use */
               = OpenEdge.Net.HTTP.RequestBuilder
                    :Get(oUri) /* DefaultRequestBuilder */
:Request /* [I]HTTPRequest */
45
46
```

```
Message (Press HELP to view stack trace)
 example HTTPget.p 🛭
      /* tell the client to execute the request, capture the respon
                                                                    Response: 200 OK
      oRes = oClient:Execute(oReg)
54 message subst('Response : &1 &2', oRes: StatusCode, oRes: StatusRe
                                                                                                          Help
     view-as alert-box.
   /* Response Status Code must be positive */
58 Assert:IsPositive(oRes:StatusCode.'Response Status Code').
59 AssertObject:Equals(OpenEdge.Net.HTTP.StatusCodeEnum:GetEnum(ORes:StatusCode).OpenEdge.Net.HTTP.StatusCodeEnum:OK
61 message
      skip subst('Contents : &1 &2',oRes:ContentType,oRes:ContentLength)
     skip subst('EntityType: &1',oRes:Entity:GetClass():TypeName)
64 view-as alert-box
                                                                  Message (Press HELP to view stack trace)
66 if (type-of (oRes:Entity, "OpenEdge, Core, String")) then
      message cast(oRes:Entity,OpenEdge.Core.String):ToString()
     view-as alert-box.
70 end.
                                                                    Contents: text/html 117
                                                                    EntityType: OpenEdge.Core.String
72@catch err as Progress.Lang.Error
      message subst('Error: &1',err:GetMessage(1))
         skip err:CallStack
      view-as alert-box.
      delete object err.
      assign err = ?.
80 end catch.
                                                                  Message (Press HELP to view stack trace)
82 finally:
      delete object oUri
                                                                    <html>
      delete object oClient no-error.
                                                                    <head>
      delete object oRea no-error.
                                                                              <title>pca2017.thomson.net</title>
      delete object ores no-error.
                                                                    </head>
                                                                    <body>
88
      assign
                                                                              <h1>pca2017.thomson.net</h1>
         oŪri = ?
                                                                    </body>
         oClient = ?
                                                                    </html>
91
         oRea = ?
92
         oRes = ?
94 end finally.
```

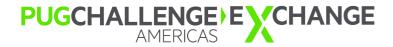

# What to Expect

### What to Expect

- Adopt PDSOE for your IDE
  - The auto-complete and class-viewer are <u>invaluable</u>
  - At minimum, use an IDE that performs color-coding and syntax checks
- Confusion Move at a comfortable pace for you
  - Start simple
  - Move deeper into OOP as your understanding increases
  - Learn using good examples
- Reference libraries <u>will change</u> between versions
  - Acquire the source and actually look at it
  - Compare the source between versions
    - Compilations will let you know if things are \*broken\*, you will want to confirm the behavior hasn't changed beyond your expectations

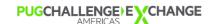

### **Next Steps**

- Create your own custom override classes
  - Explore use of overloads to simplify call signature
- Interfaces, Abstract classes
- JSON
  - Progress.JSON.\*
- Enumerators
  - Progress.Lang.Enum
  - OpenEdge.Core.\*Enum
- Runtime Application Framework
  - CCS-style

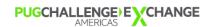

#### **Next Steps**

- Next-level OOP design recommendations
  - CCS Samples: <a href="https://github.com/consultingwerk/CCS\_Samples">https://github.com/consultingwerk/CCS\_Samples</a>
  - IOC, Dependency Injection: <a href="https://github.com/PeterJudge-PSC/InjectABL">https://github.com/PeterJudge-PSC/InjectABL</a>
  - AutoEdge, The Factory: <a href="https://github.com/PeterJudge-PSC/autoedgethefactory">https://github.com/PeterJudge-PSC/autoedgethefactory</a>
- (2016) 806: OO-Oh, Mike Fechner, Consultingwerk, Ltd.
  - http://pugchallenge.org/downloads2016/806 OO-Oh.pdf
- (2018) 326: Building Great Interfaces with OOABL, Mike Fechner, Consultingwerk, Ltd.
  - <a href="http://pugchallenge.org/downloads2018/Fechner OOABL.PDF">http://pugchallenge.org/downloads2018/Fechner OOABL.PDF</a>
- Sessions by Peter Judge
  - excellent resources couldn't find links :(
- OE Dev Tools Source
  - Progress Community Website
  - https://community.progress.com/community\_groups/openedge\_general/w/openedgegeneral/tags/development\_ 5F00\_tools

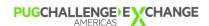

**Questions?** 

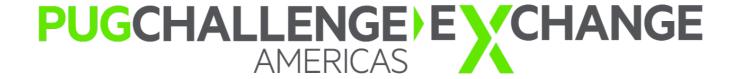

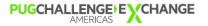